# **drawing with mjoy – a supplement**  $(Ver 1.1, AE, 30/Dec/2016)$

**Fundamentals** *init* creates a nested stack that is required for drawing. *draw* executes the stack.

The pen is started in default down position. *penup* and *pendown* change the pen status.

Black is the default color of the pen. It can be changed with the *pencolor* command. *Note – colors need to be defined – see Appendix 1.*

Coordinates are given in the cartesian convention  $(x,y)$ , with +x left to right, and +y down to up. Default coordinates are (0,0), the upper left of the user screen.

The pen is moved using either *moveto* (x y -- ) or *moverel* (x y -- ). Each word takes x y coordinates and moves the pen either to an absolute position (moveto) or relatively from where the current pen position is (moverel). The numbers are pixel lengths.

The orientation of the imagined turtle is changed by *turnto* ( r -- ) or *turn* ( r -- ). Each word takes a radian measure and turns the orientation either to an absolute angle (turnto) or relatively from where the current angle is (turn). The numbers are assumed radian degrees. The default orientation is 0, which points directly East. Note: to provide an angle in degrees, use *rad* ( d -- r ) to convert from degrees to radians.

### **Drawing**

To explore drawing in mjoy, start wth the following methods:

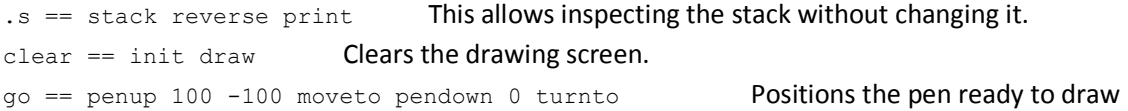

#### **There are two ways to draw in mjoy:**

- 1) Specify coordinates (this is a connect-the-dots metaphor)
- 2) Control the rotation and forward movement of an imaginary turtle with pen attached (this is the follow-your-nose metaphor)

#### **Example 1 – Triangle by specifying coordinates**

```
triangle == 25 20 moverel 25 -20 moverel -50 0 moverel
init go triangle draw
```
### **Example 2 – Triangle by controlling Turtle**

```
t-\text{leaf} == 50 move 120 rad turn
t2 = 3 [t-leg] times
```
### **Example 3 – Home & Church – an example program**

```
go == penup 100 -100 moveto pendown 0 turnto 
go2 == penup 200 -100 moveto pendown 0 turnto
```

```
t-\text{leg} == 50 move 120 rad turn
triangle == 3 [t-leg] times 
square-leg == 50 move 90 rad turn 
square = 4 [square-leg] times
home == triangle -90 rad turn square
```
xtriangle == 3 [70 move 120 rad turn] times  $x \cdot \text{square} = 4$  [70 move 90 rad turn] times church == xtriangle -90 rad turn xsquare

init go home go2 church draw

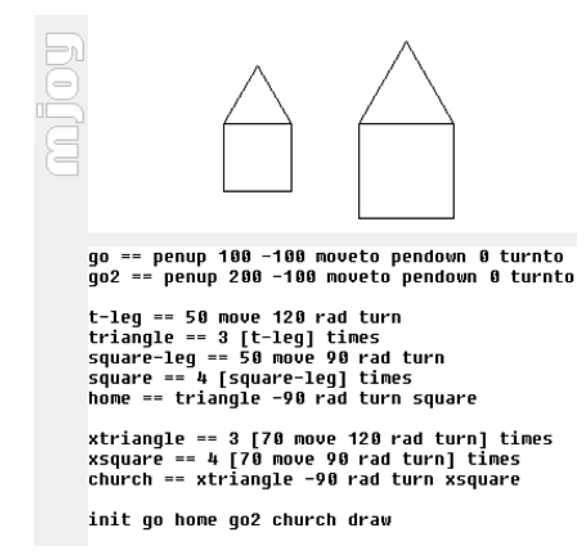

#### **Example 4 – Mathematical Drawing - Squaring the Circle**

This simple three line program draws a pattern that may be familiar:

square  $== 4$  [50 move 90 rad turn] times  $pivot == 10 rad turn$ init go 36 [square pivot] times draw

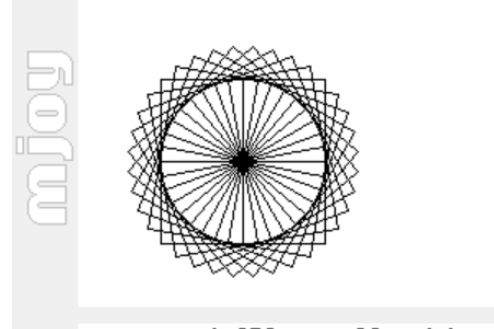

square == 4 [50 move 90 rad turn] times pivot == 10 rad turn init go 36 [square pivot] times draw

### **Example 5 – An interactive turtle-logo in mjoy**

```
black == 0white == 16777215 
red == 255go == penup 100 -100 moveto pendown 90 rad turnto 
square == 4 [50 move 90 rad turn] times
spin == -45 rad turn penup 50 move pendown
turtle == 120 rad turn 12 move 210 rad turn 20 move -120 rad turn 20 move 210 rad turn 
    11 move -60 rad turn penup 10 move pendown black pencolor 
show-turtle == penup -10 move pendown red pencolor 1 pensize turtle dup draw 
erase-turtle == penup -10 move pendown 3 pensize white pencolor turtle dup draw 1 pensize 
next == erase-turtle 
; == show-turtle 
clearscreen == init draw 
( ** Demo Program ** ) 
clearscreen 
init go ; 
next square ; 
next spin ; 
next square ; 
next spin ; 
6 [next square ; next spin ; ] times
```
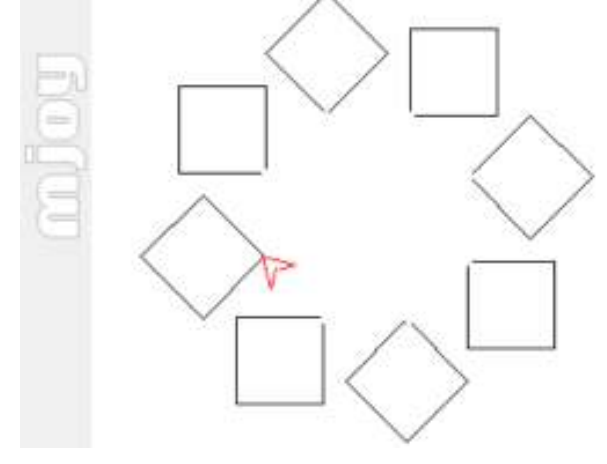

## *Authors:*

Assad Ebrahim <assad.ebrahim@mathscitech.org> http://www.mathscitech.org/articles/turtle-logo-forth

### **Appendix 1. Color codes**

*It is recommended to put these definitions into your core.txt file.* 

 $black == 0$ red =  $255$ white == 16777215 blue == 16711680 green == 32768  $y$ ellow == 65535  $\bar{b}$ rown == 128 darkgray  $== 8421504$ maroon = brown darkgrey == darkgray  $aqua = 16776960$ fuchsia == 16711935 gray == 8421504  $grey == gray$  $\lim_{x \to 0} = 65280$ lightgray == 12632256 navy == 8388608 olive == 32896 purple == 8388736 silver == 12632256 teal == 8421376 gold == 55295  $\bar{\text{orange}}$  == 42495

Reference: http://www.rapidtables.com/web/color/RGB\_Color.htm